# **SCOGNOS**

## Implementación de un DataCenter Definido por Software

Código: MS-20745

**Propuesta de Valor:** MICROSOFT

**Duración:** 40 Horas

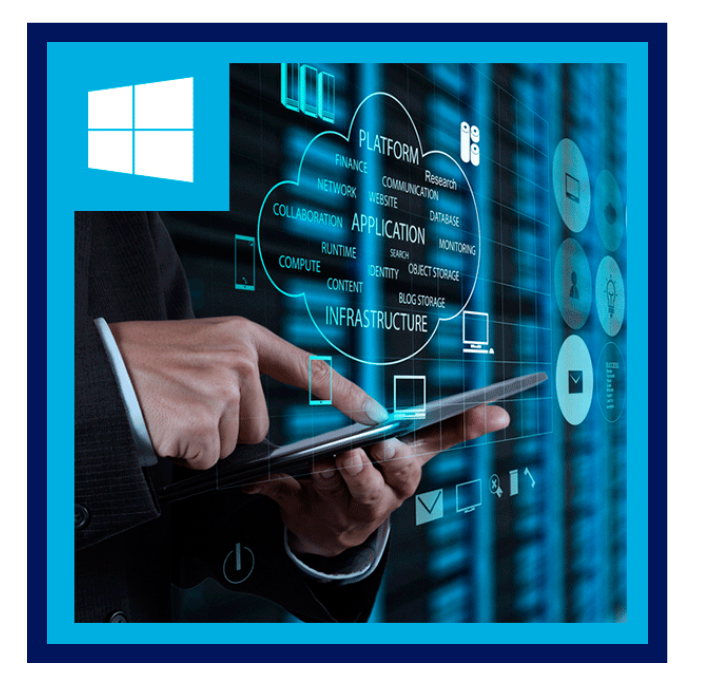

Este curso explica cómo implementar y administrar la infraestructura de virtualización en un centro de datos definido por el software mediante System Center 2016 Virtual Machine Manager.

El curso también describe cómo supervisar la infraestructura mediante System Center Operations Manager y protegerla utilizando Data Protection Manager.

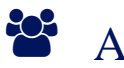

## AUDIENCIA

- Este curso está dirigido a profesionales y administradores de TI que son responsables de diseñar, implementar y administrar la infraestructura de virtualización en un centro de datos definido por el software mediante System Center 2016 Virtual Machine Manager.
- El objetivo principal de este curso es gestionar la infraestructura de virtualización Hyper-V en Windows Server 2016, aunque el curso también cubre otras plataformas de virtualización que se pueden gestionar mediante Virtual Machine Manager 2016.

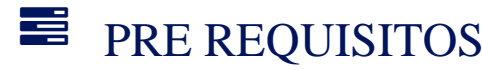

Además de su experiencia profesional, los estudiantes que asistan a esta formación deben tener ya los siguientes conocimientos técnicos:

- Una comprensión de TCP / IP y conceptos de redes.
- Comprensión de diferentes tecnologías y conceptos de almacenamiento.
- Familiaridad con diferentes tipos de virtualización.
- Familiaridad con la administración de Windows Server y Windows Server.
- Una comprensión de Windows PowerShell.

# **SECOGNOS**

Los estudiantes deben tener la capacidad de trabajar en un equipo / equipo virtual y poseer buena documentación y habilidades de comunicación. Los estudiantes que asisten a esta capacitación pueden cumplir los requisitos previos asistiendo a los siguientes cursos o obteniendo conocimientos y habilidades equivalentes:

- 20740 Almacenamiento y cálculo con Windows Server 2016.
- 20741 Conexión en red con Windows Server 2016.

### <sup>©</sup> OBJETIVOS

Después de completar este curso, los estudiantes serán capaces de:

- Explicar las diferentes opciones de virtualización.
- Instalar y administrar Hyper-V en Windows Server 2016.
- Instalar y configurar System Center 2016 Virtual Machine Manager.
- Administrar las actualizaciones de tejido y tejido de almacenamiento.
- Configurar y administrar los objetos biblioteca y biblioteca de Virtual Machine Manager.
- Administrar el teiido de red.
- Crear y administrar máquinas virtuales mediante Virtual Machine Manager.
- Administrar nubes en Virtual Machine Manager.
- Administrar servicios en Virtual Machine Manager.
- Supervisar una infraestructura de virtualización utilizando System Center Operations Manager.
- Implementar y administrar Hyper-V Replica y Azure Site Recovery.
- Proteger la infraestructura de virtualización utilizando Data Protection Manager.

### CERTIFICACIÓN DISPONIBLE

Certificado oficial de **Microsoft**.

## *D* CONTENIDO

#### 1. INTRODUCCIÓN A LA VIRTUALIZACIÓN DE SERVIDORES

- 1.1. INTRODUCCIÓN A MICROSOFT VIRTUALIZATION
- 1.2. VISIÓN GENERAL DE SYSTEM CENTER 2016 VMM
- 1.3. INTRODUCCIÓN AL CENTRO DE DATOS DEFINIDO POR SOFTWARE
- 1.4. AMPLIACIÓN DE LA VIRTUALIZACIÓN A LA NUBE
- 1.5. LABORATORIO: EVALUACIÓN DE LAS OPCIONES DE VIRTUALIZACIÓN

#### 2. VISIÓN GENERAL DE LA VIRTUALIZACIÓN DE HYPER-V

- 2.1. INSTALACIÓN Y CONFIGURACIÓN DEL ROL HYPER-V
- 2.2. CREACIÓN Y ADMINISTRACIÓN DE DISCOS DUROS VIRTUALES Y MÁQUINAS VIRTUALES
- 2.3. CREACIóN Y USO DE CONMUTADORES VIRTUALES DE HYPER-V
- 2.4. IMPLEMENTACIÓN DE CLÚSTERES DE CONMUTACIÓN POR ERROR CON HYPER-V
- 2.5. LABORATORIO: CREACIÓN Y ADMINISTRACIÓN DE DISCOS DUROS VIRTUALES Y MÁQUINAS VIRTUALES
- 2.6. LABORATORIO: IMPLEMENTACIÓN DE CLÚSTERES DE CONMUTACIÓN POR ERROR CON HYPER-V

#### 3. INSTALACIÓN Y CONFIGURACIÓN DE SYSTEM CENTER 2016 VIRTUAL MACHINE MANAGER

# **Z COGNOS**

- 3.1. INSTALACIÓN DE SYSTEM CENTER 2016 VMM
- 3.2. ADICIÓN DE HOSTS Y GESTIÓN DE GRUPOS DE HOSTS
- 3.3. LABORATORIO: INSTALACIÓN Y CONFIGURACIÓN DE SYSTEM CENTER 2016

#### 4. GESTIÓN DE LAS ACTUALIZACIONES DE TEJIDO Y TEJIDO DE ALMACENAMIENTO

- 4.1. VISIÓN GENERAL DE LAS TECNOLOGÍAS DE ALMACENAMIENTO DE VIRTUALIZACIÓN DE SERVIDORES
- 4.2. GESTIÓN DEL TEJIDO DE ALMACENAMIENTO
- 4.3. GESTIÓN DE ACTUALIZACIONES DE TEJIDOS
- 4.4. LABORATORIO: GESTIÓN DE LAS ACTUALIZACIONES DE TEJIDO Y TEJIDO DE ALMACENAMIENTO

#### 5. CONFIGURAR Y ADMINISTRAR LOS OBJETOS BIBLIOTECA Y BIBLIOTECA DE VIRTUAL MACHINE MANAGER

- 5.1. VISIÓN GENERAL DE LA BIBLIOTECA DE VMM
- 5.2. PREPARACIÓN DE WINDOWS PARA IMPLEMENTACIÓN EN VMM
- 5.3. TRABAJAR CON PERFILES
- 5.4. TRABAJAR CON PLANTILLAS DE MáQUINAS VIRTUALES
- 5.5. LABORATORIO: CONFIGURACIÓN Y ADMINISTRACIÓN DE OBJETOS DE BIBLIOTECA Y BIBLIOTECA DE VMM

#### 6. GESTIÓN DEL TEJIDO DE REDES

- 6.1. CONCEPTOS DE RED EN VMM
- 6.2. ADMINISTRACIÓN DE REDES DEFINIDAS POR SOFTWARE
- 6.3. DESCRIPCIÓN DE LA VIRTUALIZACIÓN DE LA FUNCIÓN DE RED
- 6.4. LABORATORIO: CREACIÓN Y CONFIGURACIÓN DEL TEJIDO DE RED
- 6.5. LABORATORIO: CONFIGURAR Y PROBAR LA VIRTUALIZACIÓN DE RED HYPER-V

#### 7. CREACIÓN Y ADMINISTRACIÓN DE MÁQUINAS VIRTUALES MEDIANTE VIRTUAL MACHINE MANAGER

- 7.1. TAREAS DE ADMINISTRACIÓN DE MÁQUINAS VIRTUALES
- 7.2. CREACIÓN, CLONACIÓN Y CONVERSIÓN DE MÁQUINAS VIRTUALES
- 7.3. LABORATORIO: CREACIÓN Y ADMINISTRACIÓN DE MÁQUINAS VIRTUALES MEDIANTE SYSTEM CENTER 2016 VMM

#### 8. GESTIÓN DE LAS NUBES EN SYSTEM CENTER 2016 VIRTUAL MACHINE MANAGER

- 8.1. INTRODUCCIÓN A LAS NUBES
- 8.2. CREACIÓN Y ADMINISTRACIÓN DE UNA NUBE
- 8.3. CREACIÓN DE ROLES DE USUARIO EN VMM
- 8.4. LABORATORIO: GESTIÓN DE NUBES EN SYSTEM CENTER 2016 VMM

#### 9. ADMINISTRACIÓN DE SERVICIOS EN VIRTUAL MACHINE MANAGER

- 9.1. VISIÓN GENERAL DE LOS SERVICIOS EN VMM
- 9.2. CREACIÓN Y ADMINISTRACIÓN DE SERVICIOS EN VMM
- 9.3. LABORATORIO: ADMINISTRACIÓN DE SERVICIOS EN VMM

#### 10. SUPERVISIÓN DE UNA INFRAESTRUCTURA DE VIRTUALIZACIÓN MEDIANTE SYSTEM CENTER OPERATIONS MANAGER

# **LEOGNOS**

10.1. ARQUITECTURA Y SEGURIDAD DE OPERATIONS MANAGER

10.2. USO DE OPERATIONS MANAGER PARA MONITOREO E INFORMES

10.3. INTEGRACIÓN DE OPERATIONS MANAGER CON VMM Y DPM

10.4. LABORATORIO: SUPERVISIÓN DE UNA INFRAESTRUCTURA DE VIRTUALIZACIÓN MEDIANTE OPERATIONS MANAGER

#### 11. IMPLEMENTACIÓN Y ADMINISTRACIÓN DE HYPER-V REPLICA Y AZURE SITE RECOVERY

- 11.1. IMPLEMENTACIÓN Y ADMINISTRACIÓN DE HYPER-V REPLICA
- 11.2. IMPLEMENTACIÓN Y ADMINISTRACIÓN DE AZURE SITE RECOVERY
- 11.3. LABORATORIO: IMPLEMENTACIÓN Y ADMINISTRACIÓN DE HYPER-V REPLICA Y AZURE SITE RECOVERY

#### 12. PROTECCIÓN DE UNA INFRAESTRUCTURA DE VIRTUALIZACIÓN MEDIANTE DATA PROTECTION MANAGER

12.1. DESCRIPCIÓN GENERAL DE LAS OPCIONES DE COPIA DE SEGURIDAD Y RESTAURACIÓN DE LAS MÁQUINAS VIRTUALES

12.2. CONFIGURACIÓN Y ADMINISTRACIÓN DE DPM PARA LA PROTECCIÓN DE LA INFRAESTRUCTURA DE VIRTUALIZACIÓN

12.3. LABORATORIO: PROTECCIÓN DE LA INFRAESTRUCTURA DE VIRTUALIZACIÓN MEDIANTE DPM

## **RENEFICIOS**

Conocerás la Implementación de un DataCenter definido por software y perfeccionaras la Herramienta de System Center 2016 Virtual Machine Manager, tanto como crear y administrar.